# **Six of one, half-dozen the other: inpractice, many models fit the dataequally well**

W. John Boscardin, PhD

john.boscardin@ucsf.edu

Departments of Medicine and Epidemiology & BiostatisticsUniversity of California, San Francisco

Boscardin CAPS Methods Core 11/07/13 – p. 1/27

#### **Acknowledgements**

- • UCSF Pepper Center (P30/AG044281) StatisticsCore, Methodology Development Project
- • Core Members/Collaborators: Yinghui Miao, MPH; Irena Cenzer, MA; Kate Kirby, MS
- • UCSF Geriatrics Collaborators: Seth Landefeld(R01/AG029233), Ken Covinsky (R01/AG028481)
- • SFVAMC Health Services Support: REAPBiostatistics Contract (REA/01-097)
- • UCSF CTSI Methodology Grant: Boscardin (underUL1/RR024131)

#### **The Source**

STATISTICS IN MEDICINE, VOL. 15, 361-387 (1996)

#### TUTORIAL IN BIOSTATISTICS **MULTIVARIABLE PROGNOSTIC MODELS: ISSUES** IN DEVELOPING MODELS, EVALUATING ASSUMPTIONS AND ADEQUACY, AND MEASURING AND REDUCING ERRORS

FRANK E. HARRELL Jr., KERRY L. LEE AND DANIEL B. MARK

Divisions of Biometry and Cardiology, Box 3363, Duke University Medical Center, Durham, North Carolina 27710, U.S.A.

Boscardin CAPS Methods Core 11/07/13 – p. 3/27

#### **Typical Setting for Prognostic Model Building**

- Long-term survival data on adults age 70+ $(n\approx1000, \, \textbf{e}.\textbf{g}$ .).
- Have maybe  $P = 50$  baseline, admission, discharge characteristics potentially predicting survival
- •• Goal: build a reasonably parsimonious ( $p = 10$  or  $p=15$  predictors), clinically practical and sensible model that has good discrimination and calibration

#### **Common Approach**

- Many researchers in this area do following:
	- divide data set into training and validation halves
	- • use stepwise selection to trim down set of all (orall bivariate significant) predictors
	- compare discrimination (e. g. Harrell's c-statistic) and calibration in training andvalidation sets
- First problem: cross-validation or bootstrapping arepreferable to single splitting for assessingover-fitting
- • Second problem: not ideal procedure for selectingpredictors

#### **Rewriting this approach**

- Present researcher with long list of statisticallysimilar models
- Researcher can choose model based onparsimony, practicality, sensibility
- • Report/correct overfitting for the entire process of model selection using bootstrapping (or CV)

#### **Barriers to this approach**

- To bootstrap the process, need to algorithmize the(subjective) model selection
- Need software to do this easily
- Need evidence that this works well

# **Overfitting**

- •• "Over-optimism" has two components
- First: whatever procedure was used to select <sup>a</sup> good model was almost certainly driven by data at hand
- • Second: the coefficients for that model areoptimized to provide the best fit to the data at hand
- Thus when we try to assess the model performance in <sup>a</sup> new data set, we will almost always have degradation in the model performancemeasure
- Problem in trying to assess this with <sup>a</sup> single split sample is that you can't separate random variabilityfrom systematic overfitting

### **Bootstrapping Optimism**

- Instead of split-sample validation, usebootstrapping to assess over-fitting
- Develop <sup>a</sup> prognostic model in original dataset using some model selection algorithm. Get  $c^{orig}$
- •• Generate  $M$  bootstrapped datasets
- For each, develop <sup>a</sup> model using same procedureas in original. Look at its performance in thebootstrapped compared to original dataset
- •• Specifically, for  $m$  $m = 1, \ldots, M$ , use same model<br>show and set, bot and  $\frac{orig}{}$ selection algorithm and get  $c_m^{boot}$  $_{m}^{boot}$  and  $c_{m}^{orig}$
- Average amount by which  $c_m^{boot}$  measures over-optimism $_{m}^{boot}$  exceeds  $c_{m}^{orig}$

#### **Types of Bootstrapping**

- • Standard is to compare the c-statistics of thismodel in the bootstrapped and original data sets.
- Alternative is .632 bootstrapping: compare the c-statistics in the bootstrapped data set and the(approximately  $36.8\% = 1/e$ ) original observations that did not make it into the bootstrapped data set.
- • Optimism for .632 bootstrapping is <sup>a</sup> weightedaverage of the two ideas.

#### **Stepwise Selection and Best Subsets**

- Many sources have criticized stepwise model selection:
	- •Standard errors of coefficients artificially small
	- •Coefficient estimates biased away from zero
	- $R^2$  biased upward
	- • Performs poorly in presence of multicollinearity
- Best subset selection usually viewed as evenworse in all of these senses than stepwise
- • Ronan Conroy: "I would no more let an automaticroutine select my model than I would let somebest-fit procedure pack my suitcase".

## **A Slightly Different View**

- • All of these things true (to some extent), but I thinkthere is more important point
- • Stepwise selection only shows one model and doesnot output comparisons to other potential models
- Best subsets regression gives <sup>a</sup> huge amount of useful information for comparing models, and in practice, <sup>a</sup> large number of models of reasonableparsimony are statistically nearly indistinguishable
- It is tremendously valuable to clinicians to view <sup>a</sup> lot of similarly performing prognostic models tochoose ones that are most practically applied
- All the other criticisms can be addressed withbootstrapped over-optimism

#### **Best Subsets Selection**

- •• Computationally infeasible to fit all  $2^P$  possible subset models
- But for each of  $p = 1, 2, 3, ..., P$ n r −1 it is blazingly fast (using both branch and bound and properties of score test) to find the best (or best  $k$ ) models according to score statistic
- This gives a list of  $k(P-\,$  are good in some sense $\sim$  1) models most of which
- • Deficiency with Best Subsets: no CLASS variablesallowed

#### **Best Subsets in Proc Logistic**

Regression Models Selected by Score Criterion

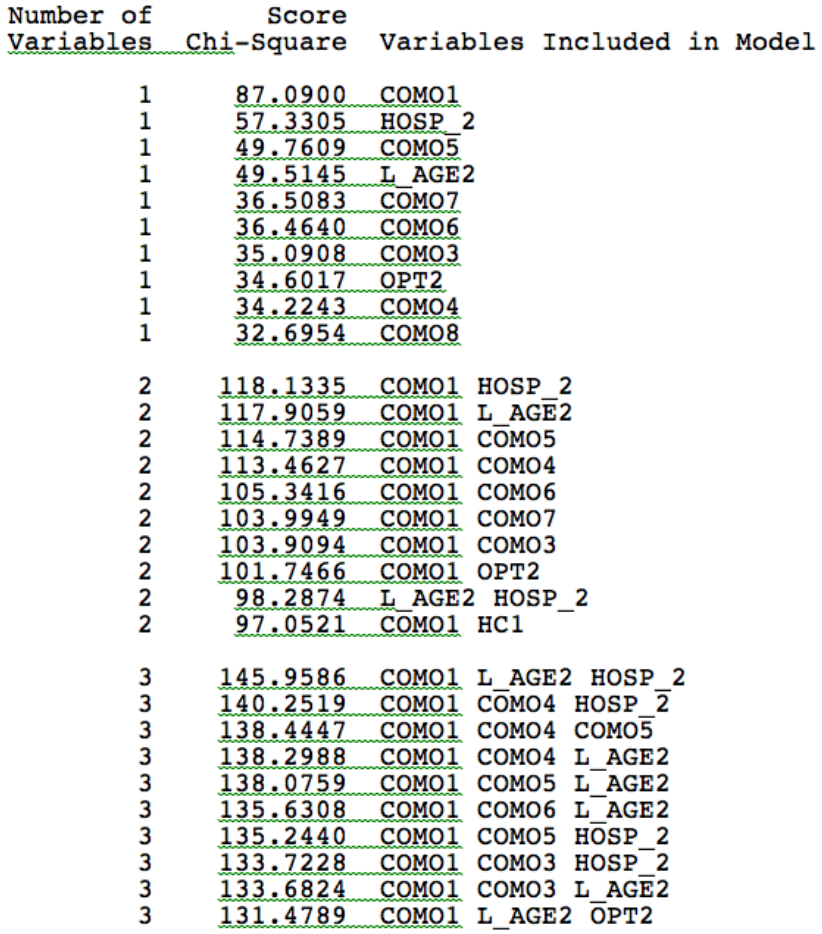

#### **Best Subsets in Proc Logistic (2)**

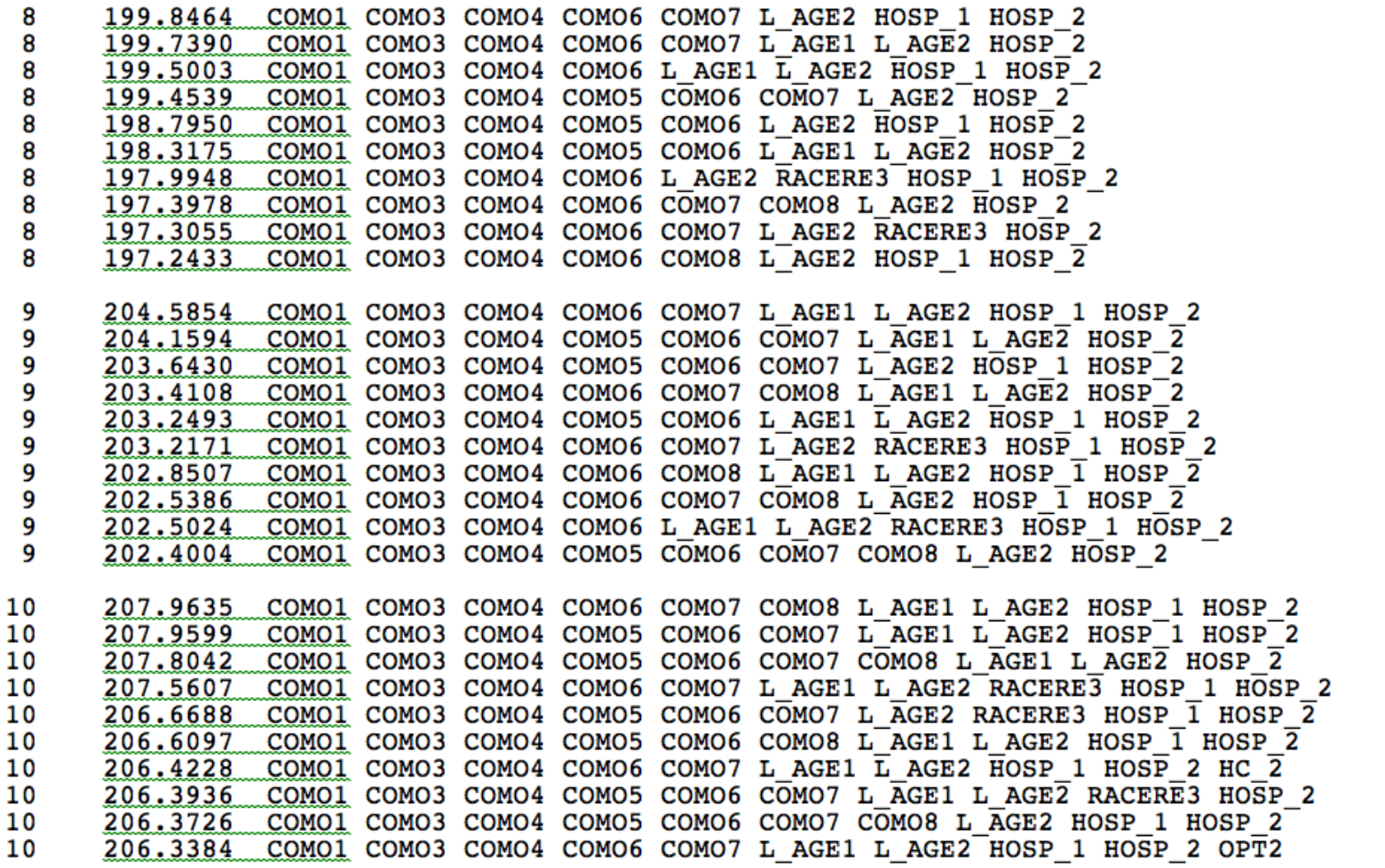

#### **Using Best Subset to Select <sup>a</sup> SingleModel**

- To attempt to algorithmize the use of best subset, consider adding <sup>a</sup> predictor until the jump in the score statistic no longer exceeds 3.84 (which wouldbe for nested models a test at  $p=0.05\emph{)}$
- • Alternatively can actually manually calculate AIC $= -2LLH + 2(p + 1)$  and BIC
	- $= -2LLH + \log(n)(p + 1)$  in the best subset models . . . . (see Shtatland et al.)
		- even though score test and LLR test are asympotically equivalent in theory, the values of the test statistics can be quite different in practice
- This is <sup>a</sup> fairly greedy use of best subset is there<sup>a</sup> price to be paid?

#### **SAS Macro Description**

- •Regression Models: Logistic, Cox
- • Selection Methods: Nested Score, Best AIC, Best BIC, All Bivariates, Stepwise on Bivariates, Regular**Stepwise**
- •Bootstrapping: Standard, .632
- • Class Variables Allowed for Three Best Subset Methods

#### **SAS Macro Output Summary Table**

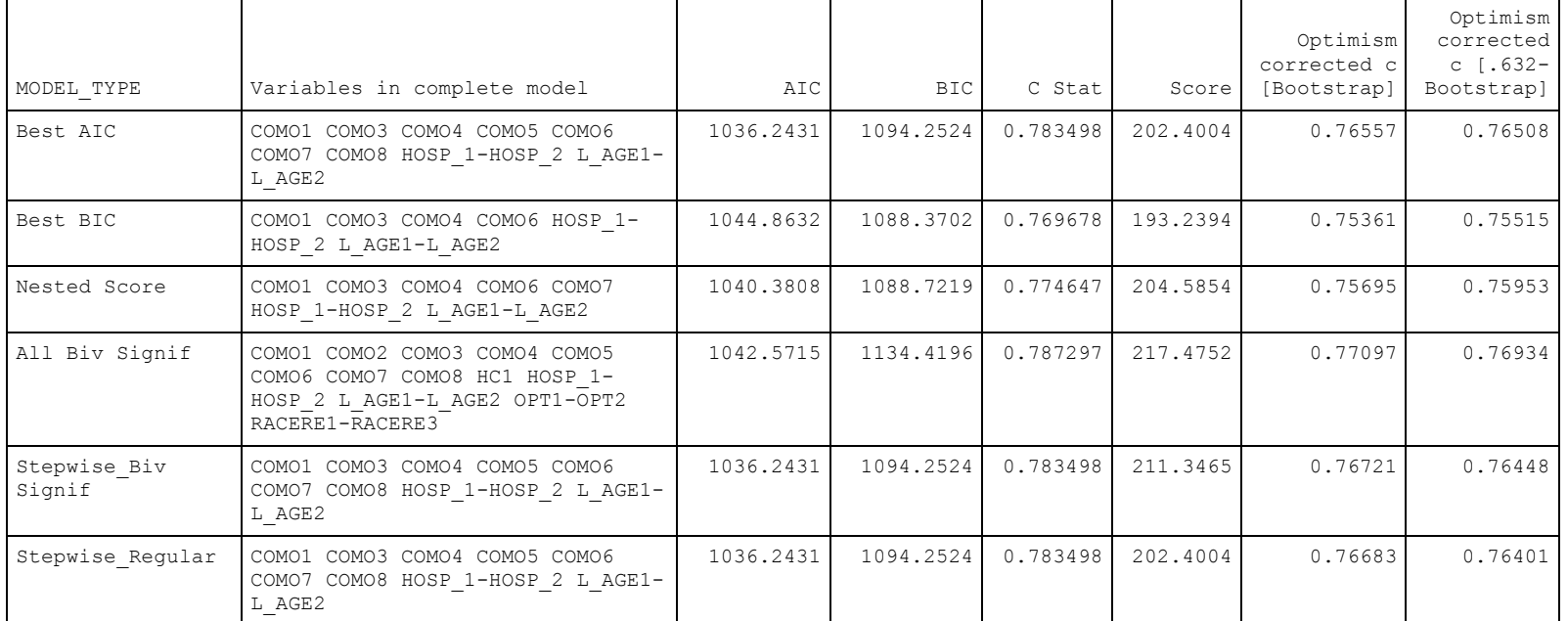

Model-Summary [generated in original dataset]

# **SAS Macro Output Best AIC**

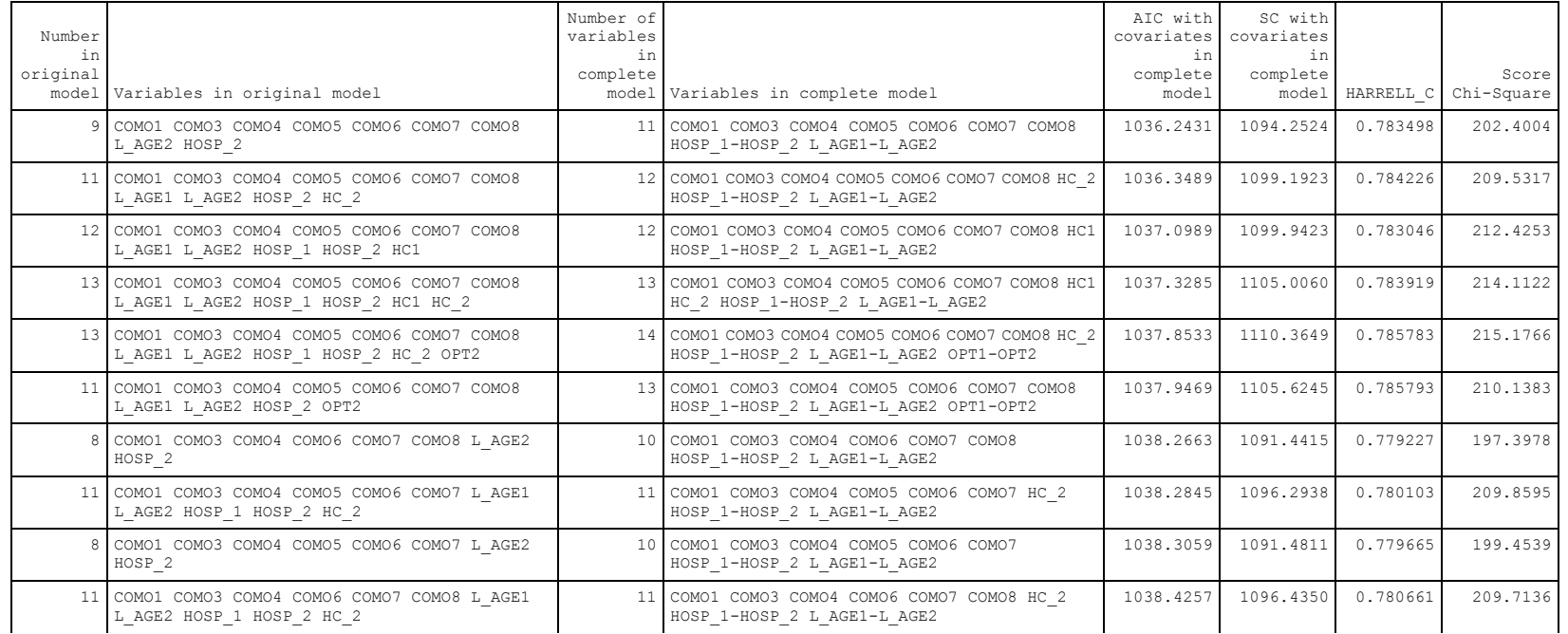

# **SAS Macro Output Diminishing Score**

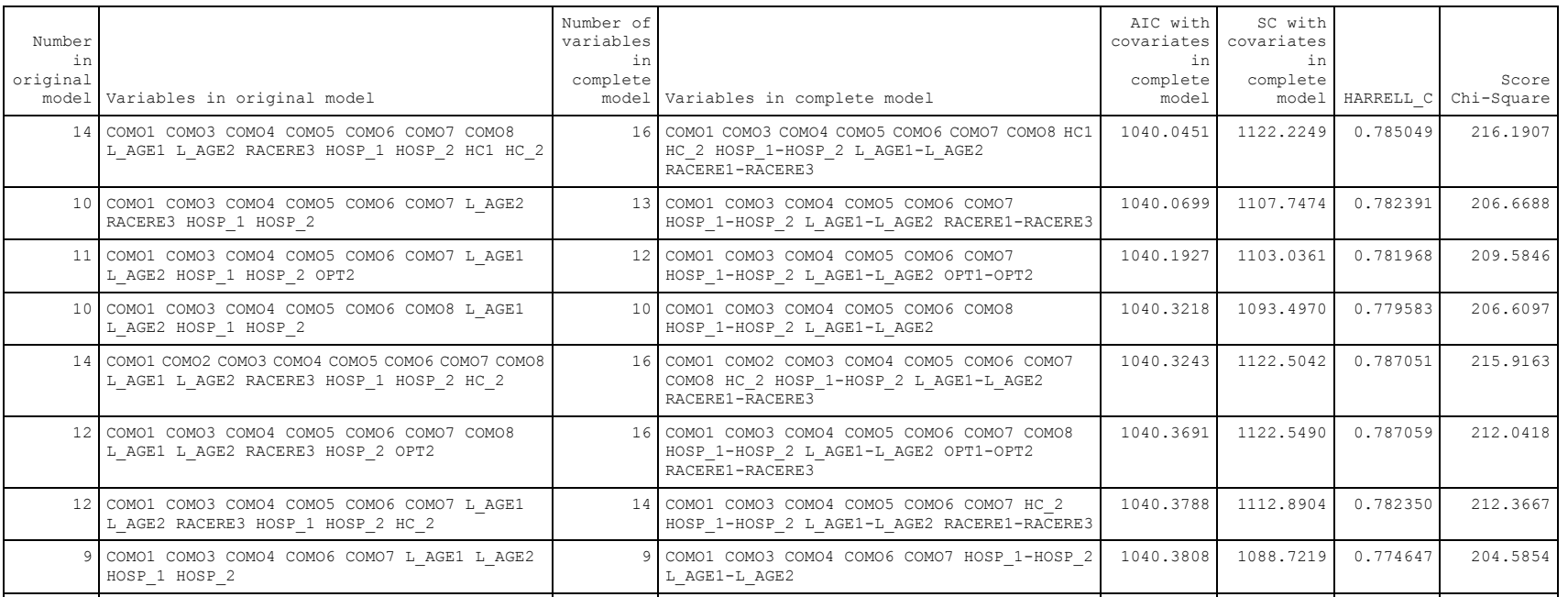

#### **SAS** Macro Output Best BIC

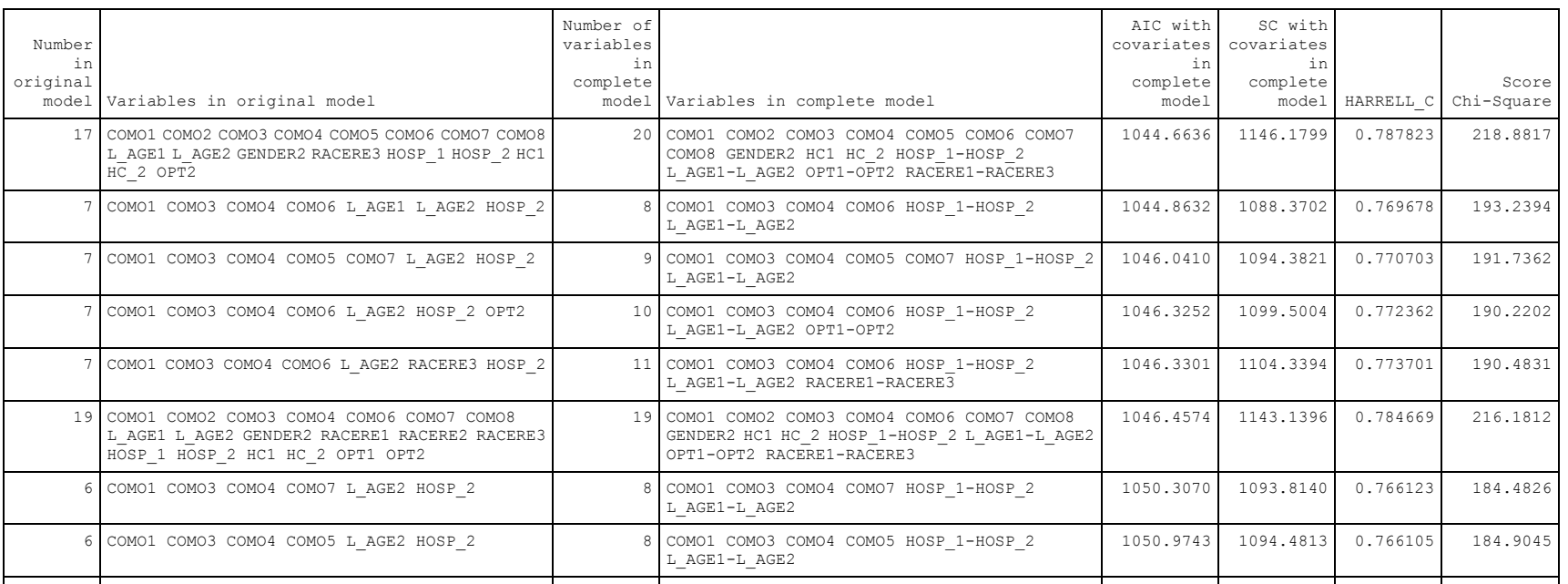

## **SAS Macro Output Variable SelectionAIC**

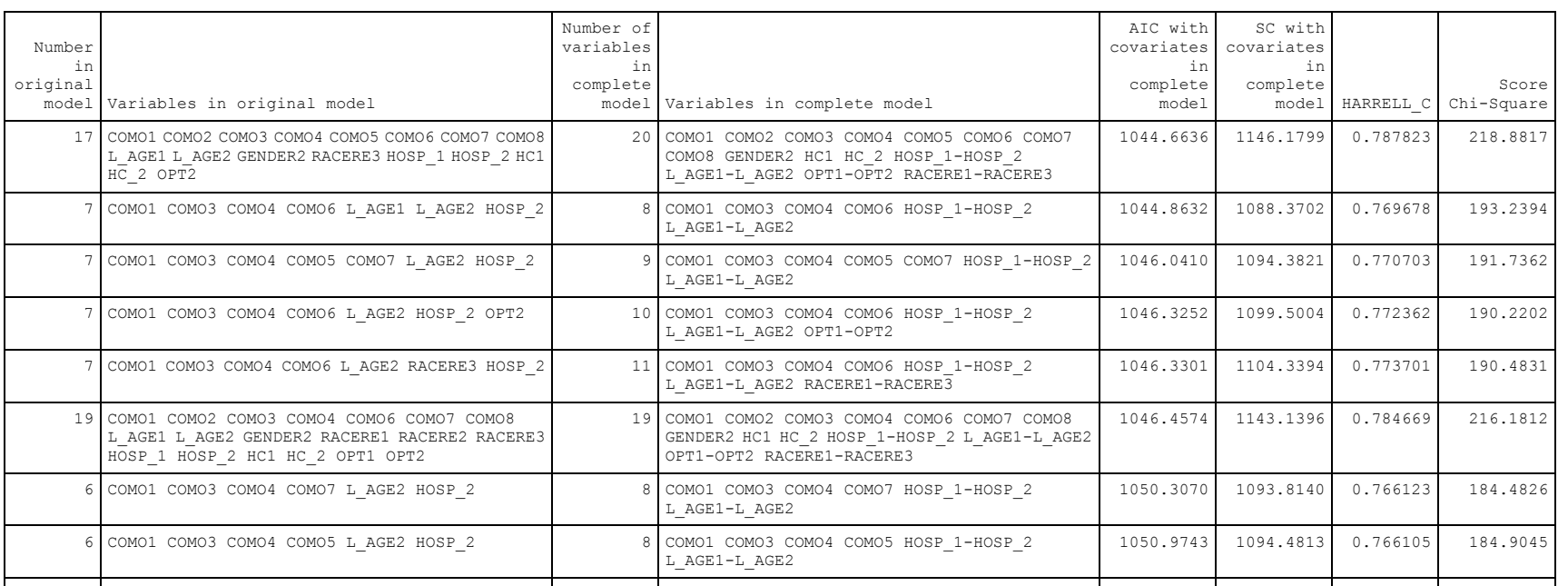

### **SAS Macro Output Variable SelectionBIC**

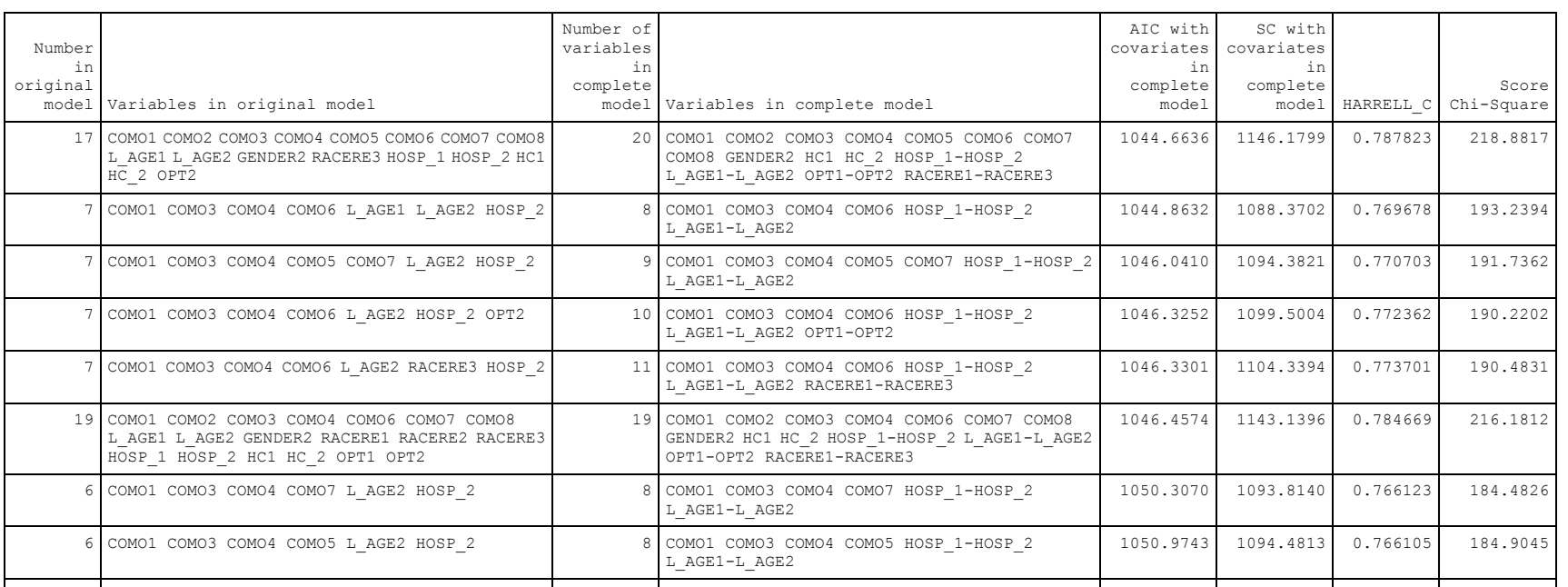

#### **SAS Macro Output Optimism**

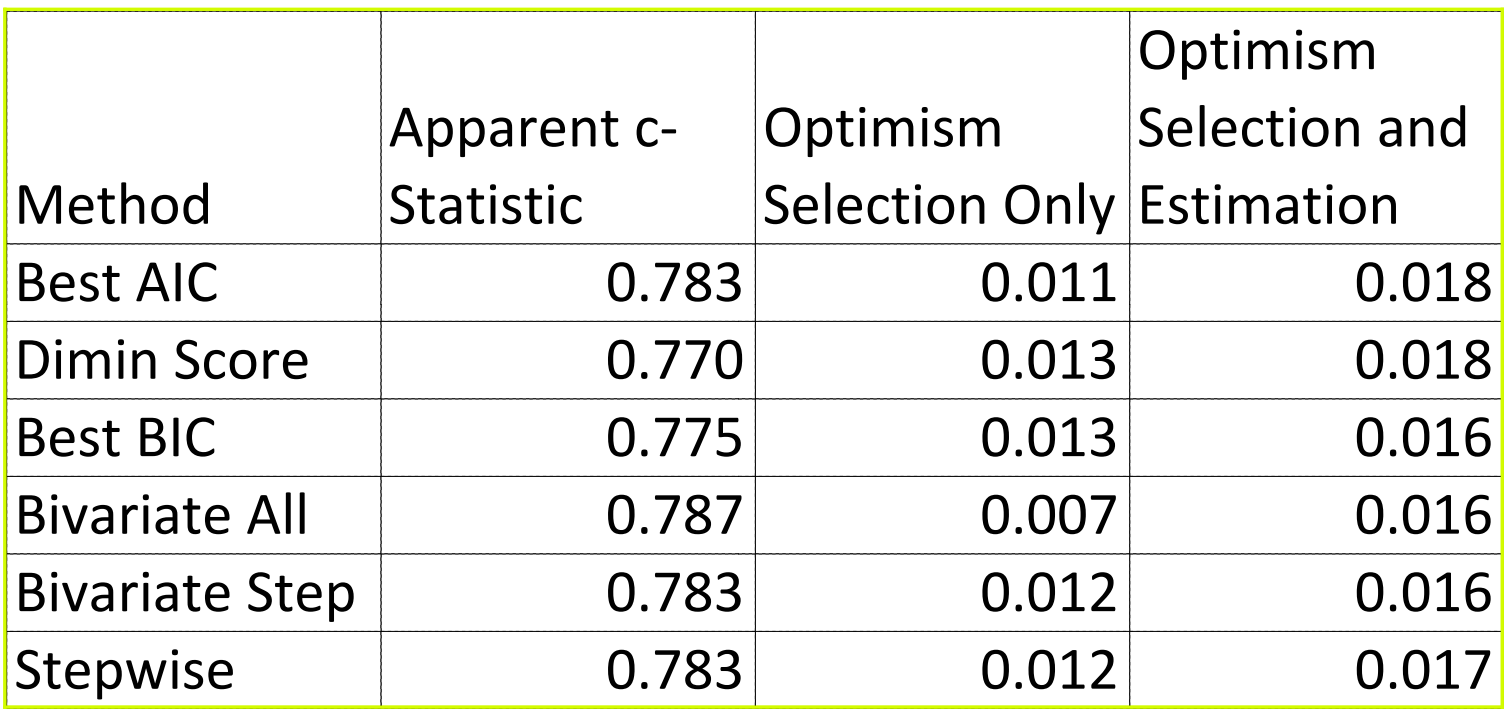

#### **Over-optimism Results**

- Harrell's <sup>c</sup> is about 0.78 for all selection proceduresin original data
- •• Optimism is similar for all selection procedures
- Total over optimism due to variable selection and coefficient estimation is less than 0.02 of which <sup>a</sup>bit more than 0.01 is due to selection

#### **Summary**

- • Best subset selection by AIC, BIC, or Diminishingscore does not result in additional overfitting compared to Stepwise selection in <sup>a</sup> wide range of settings we have investigated
- Key reason: in this setting, best models performsimilarly to each other – there is simply no room forlatching on to artifacts in the data
- Results would be likely different with <sup>a</sup> greedier regression technique (e.g. regression trees) or withvery unevenly distributed regressors and theirinteractions
- The output from best subsets is of great interest toclinical colleagues

#### **References**

- • Harrell FE, Lee KL, Mark DB (1996). Tutorial in Biostatistics: Multivariableprognostic models. Stat Med, **15**, 361–387.
- • King (2003). Running <sup>a</sup> best-subsets logistic regression: an alternative to stepwisemethods. Educ Psych Meas, **63**, 392–403.
- • Shtatland ES, Kleinman K, Cain EM (2003). Stepwise methods in using SAS ProcLogistic and SAS Enterpise Miner for prediction. SUGI **29**, 258-28.
- • Cenzer IS, Miao Y, Kirby K, Boscardin WJ (2012). Estimating Harrell's optimismusing bootstrap samples. Proceedings of the Western Users of Sas SoftwareConference, **74-12**.
- • Miao Y, Cenzer IS, Kirby K, Boscardin WJ (2012). Estimating Harrell's optimism onpredictive indices using bootstrap samples. SUGI Proceedings, **504-2013**.